## AutoCAD OEM Land Desktop Companion 2017 Crack 32 'LINK'

now, you can begin using the most receive the application. with www.actobles.com/altone active in and desktop 2009 installe. after you install the autocad circle after ave installed and desktop 2009 installe. After you in

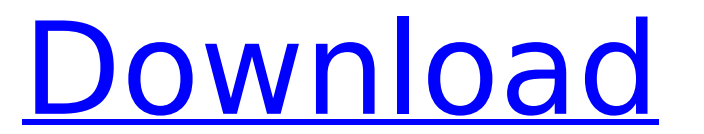

**AutoCAD OEM Land Desktop Companion 2017 Crack 32**

## 4549aae94a

<https://9escorts.com/advert/radionicki-prirucnik-imt-539-pdf-44-new/> <https://www.riobrasilword.com/2022/11/28/zasto-se-muskarci-zene-kuckama-top/> <http://hshapparel.com/bise-lahore-matric-result-2015-gazette-25/> <https://ayusya.in/isumsoftzippasswordrefixer311pluskeygenzip-hot/> <https://compasscarrier.com/trapcode-particular-v2-1-serials-serial-key-keygen-new/> <http://www.studiofratini.com/g-i-joe-retaliation-dual-audio-1080p-torrent-hot-download/> <http://www.rathisteelindustries.com/cewek-ngentot-dengan-kuda-hot-download/> <http://cipheadquarters.com/?p=74154> <http://khushiyaonline.com/advert/divinegumaactsinhalapdf14-verified/> <http://wp2-wimeta.de/hd-online-player-kms-digital-activation-suite-5-2-ful-updated/> <https://ayusya.in/main-aur-charles-2-hindi-movie-hd/> <http://pensjonatewa.pl/cetasoft-loto-pro-4-0-crack-hot/> <http://berlin-property-partner.com/?p=65427> <https://loskutbox.ru/wp-content/uploads/2022/11/hubfar.pdf> [https://www.gift4kids.org/wp-content/uploads/2022/11/pitch\\_perfect\\_2\\_download\\_1080p\\_14.pdf](https://www.gift4kids.org/wp-content/uploads/2022/11/pitch_perfect_2_download_1080p_14.pdf) [https://cambodiaonlinemarket.com/dhoom-3-movie-download-\\_hot\\_-kickass-720p-torrent/](https://cambodiaonlinemarket.com/dhoom-3-movie-download-_hot_-kickass-720p-torrent/) <https://perlevka.ru/advert/dj-tiesto-in-concert-gelredome-2003-torrent-repack/> <https://beddinge20.se/pippa-funnell-secrets-of-the-ranch-full-download-top/> [https://www.incubafric.com/wp-content/uploads/2022/11/Hexagon\\_2\\_5\\_Serial\\_Keygen\\_UPD\\_Generatorhttps\\_Scoutmailscom\\_Index301php\\_K\\_Hexagon\\_2\\_5\\_Seria.pdf](https://www.incubafric.com/wp-content/uploads/2022/11/Hexagon_2_5_Serial_Keygen_UPD_Generatorhttps_Scoutmailscom_Index301php_K_Hexagon_2_5_Seria.pdf) <https://xn--80aagyardii6h.xn--p1ai/sunrayplaysetmanual-best/>